# Brief introduction to Fortran90

**By** Nicole Mölders

# **Motivation**

- $\bullet$  Various scientific problems are too large to do them by "hand" on a calculator or napkin
- Super-computers can one thing better than we do, namely adding more quickly Otherwise they are very stupid (Danger!!!!)
- Computers offer chance to get long and complicated time-consuming calculations done in an affordable time frame

# Motivation (cont.)

Challenge:

- They do not understand English
- **They cannot think or interpret what we** want them to do

Consequences:

- $\bullet$  We need a language to tell them
- You get what you code (which may not be what you want the computer to do)

# Flow diagrams

*Flow diagrams (FDs)* help to structure, analyze and design programs

 $\bullet$  FDs illustrate the paths, possibilities, decision trees, data flow and its logical input, storage and output

# Flow diagrams (cont.)

There are several s ymbols:

- Squares or rectangular boxes represent *processes*, i.e. what to do
- Routs represent *input/output*, i.e. which data to take as input, where to write the output (data sources or destinations of data)
- Arrows represent the *data flows*
- Diamonds indicate decisions
- **Circles or rounded rectangles indicate** beginning/end of program/subroutine

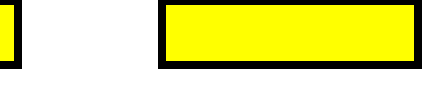

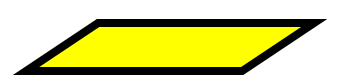

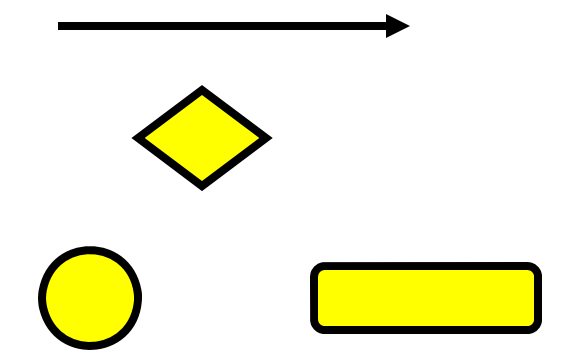

# Flow diagrams (cont.)

Example:

Design a flow chart for condensation and evaporation

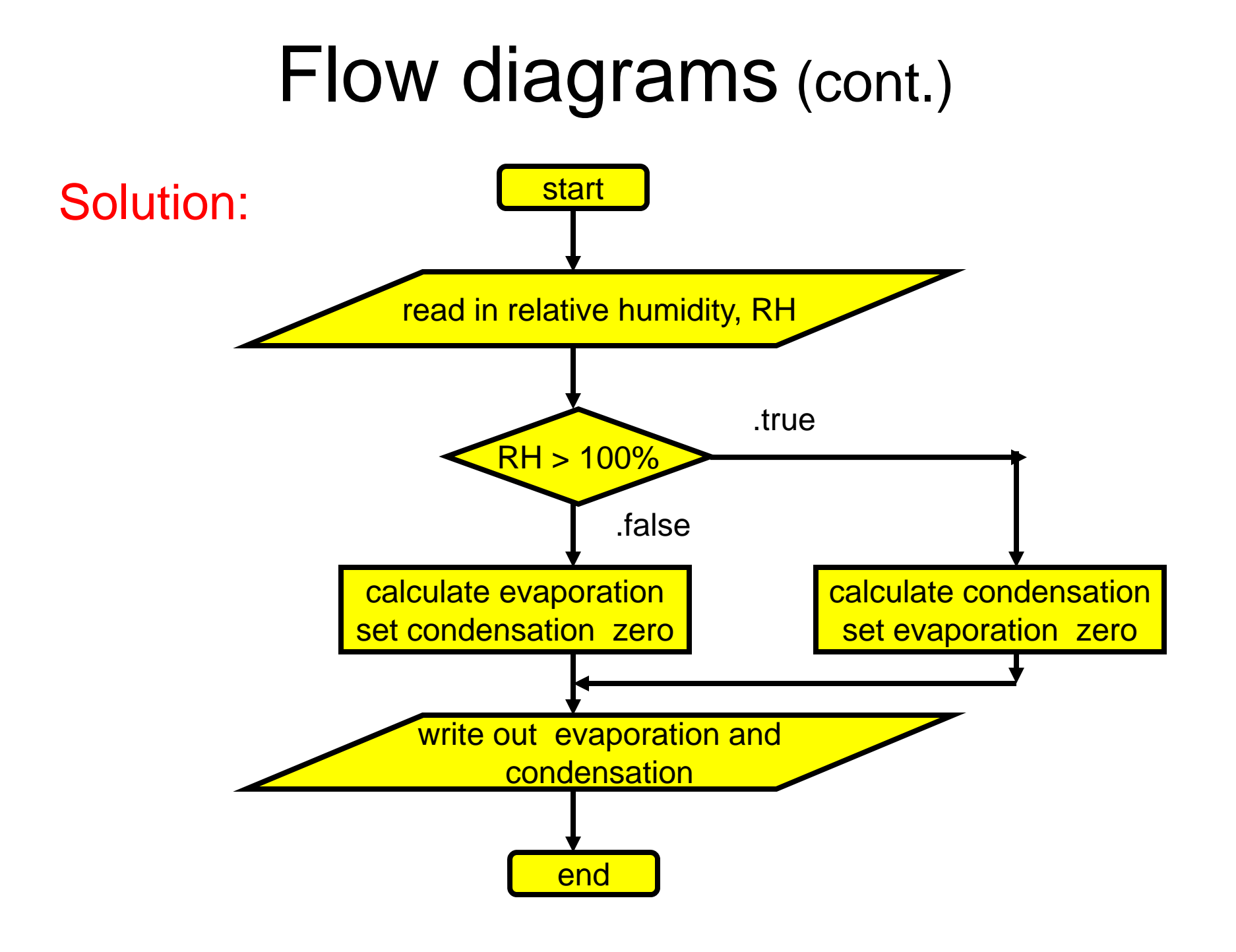

# From the FD to the code

- To transfer the flow diagram into a program we need a computer language
- Like English or other languages they have a "grammar" (structure) and vocabulary (commands, types, variables, etc.)
- In addition, there are "names" (fortran identifiers  $=$  you name variables/quantities) that do not belong to the FORTRAN language
- An identifier never can be taken out of the group of "legal" fortran vocabulary!

Example:

do, if, and, program, read, end, subroutine, dimension, real, integer, character, endif, enddo cannot be used as identifiers

# Program structure

PROGRAM program-name [purpose, author, version, changes/bug fixes] IMPLICIT NONE[specification part] [execution part] [subprogram part] END PROGRAM program-name

- Contents in [ ] are optional, but recommended
- Keyword IMPLICIT NONE is optional, but recommended **SP**
- A program starts with PROGRAM followed by the program's name,
- Next optional line is the IMPLICIT NONE statement (mandatory for this class and in my lab)
- *specification statements* (e.g. dimensions, real, integer, etc.)
- *execution part* (what it is to do)
- set of *internal subprograms*,
- **Ends with the keywords END PROGRAM and the program's name**
- For improving readability, add comment lines (starting with !) **SP**

## Program structure (cont.)

 $\blacktriangleright$  A program consists at least of the line stating its name, a statement of action to be undertaken and the end statement

Example:

program filename ! name of the program a=5+8 ! statement of actionend filename lindicator of program's end

# Program structure (cont.)

- $\blacktriangleright$  A good program should also contain info on the
	- Author
	- Version
	- History
	- Purpose
	- data needed to run the program
	- **Output**
	- subroutines called by the program (or if the program is a subroutine the calling program)

# Reading

In FORTRAN one can read from the keyboard, or a defined file.

Note that logical unit 5 is reserved for the keyboard. Sometimes units to 12 are assigned to mass storage or magnetic tape machines. Thus, better use higher unit values than 12.

Example: read(5,\*)word (read value of word from keyboard)

open(26,file='filename.dat',form='formatted',status='old') read(26,\*)word (read values of "word" from filename.dat defined by the open statement)

# **Fortran Comments**

- Fortran compilers ignore all characters following an exclamation mark, **!**, except in a character string
- A blanc line is a comment line (you should use this to make your program more readable)

### Examples:

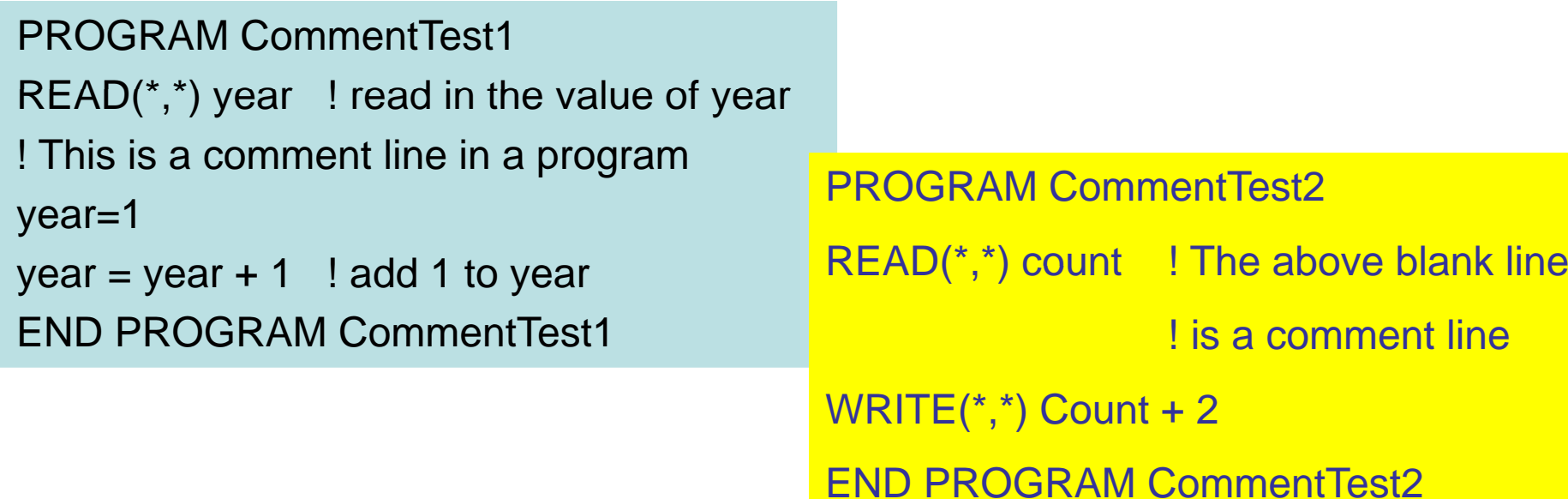

# **Fortran Continuation Lines**

- A line ending with an ampersand, &, is continued on the next line
- Continuation is to the first character of the next noncomment line
- You can start anywhere in the next line for continuation

Example:

 $A = 55.5 * B$  &  $+ C/ 100$ 

The above is equivalent to

```
A = 55.5 * B + C / 100
```
Note that **&** is not part of the statement

 $A = 55.5 * B$  &

! this is a comment line, a blank line would be also a comment  $+ C / 100$ 

The above is equivalent to

 $A = 55.5 * B + C / 100$ 

because the compiler ignores all comments

# **Fortran Alphabets**

### **Letters:**

a b c d e f g h i j k l m n o p q r s t u v w x y zABCDEFGHIJKLMNOPQRS <sup>z</sup> ABCDEF GH I J KL MNOPQ RST U V W X Y Z

### **Digits:**

0 1 2 3 4 5 6 7 8 9

**Special Characters:** 

space ( ) \*^ + -- / < > : = ' " \_ ! & \$ ; % ? , . .

# **Fortran Identifiers**

### A fortran identifier must satisfy the following **rules:**

- the normore than 31 characters
- the first character must be a *letter*,
- all remaining characters, if any, may be *letters, di it d digits, or un derscores*

Except for strings fortran identifiers are not case sensitive, i.e., **Schmit**, **schmit**, **schMiT**, **SCHMiT**, **SCHMIT** are all identical

# **Fortran Identifiers (cont.)**

### **Exam ples: MIT**, **MAC**, **Tango**, **Year, I, X, Y0815, a1b2c3, XYZ99a, X2\_Y2, R2D2\_, A\_\_**

### **Use meaningful names**

field, forest, meadow, river or field1, field2, field3, field4 are not good names!

temp, rain, rho, pres are good names for variables that hold temperature, liquid precipitation, density, and pressure, respectively

# **Fortran Variables and Types**

- **INTEGER:** variable holding an integer
- **REAL:** variable holding a real number
	- Note that if you do not program with IMPLICIT NONE fortran uses the first letter of a variable as indicator for whether the variable is and integer or real
	- The result of that may not be what you want!!!!!
- **COMPLEX**: variable holding a complex number
- **LOGICAL**: variable holding a logical value (i.e., **true** or **false**)
- **CHARACTER:** variable holding a character string of certain length

# **Fortran Constants**

**Integer Constants**: a string of digits with a preceding optional sign

**Examples:** 0, 8762, -9746, +13892

### **Examples for what is not an integer:**

23,1234 (comma is not allowed) 67.0 (no decimal point) --1 or ++5 (too many optional signs)

# **Fortran Constants (cont.)**

**Real Constants:** decimal representation or exponential representation with preceding optional sign. A decimal point must be presented, but no commas are allowed.

**Example for decimal representation**: 24.5, .312, 678., -0.67, -.12

**Exponential Representation**: consists of an integer or a real number in decimal representation (the mantissa or fractional part) followed by by **E** or **e** and an integer (the exponent)

#### **Examples**

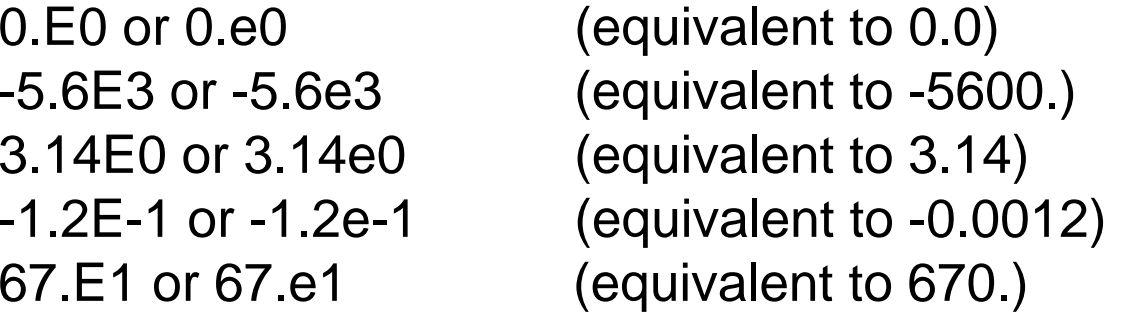

#### **Examples for what is not a real:**

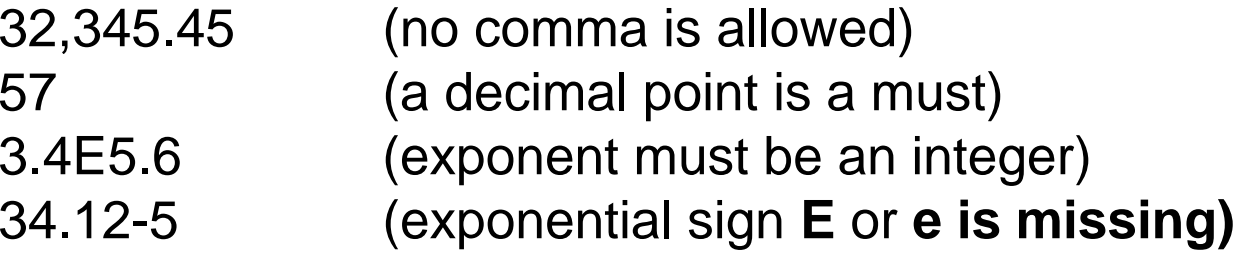

## **Fortran Constants (cont ) (cont.)**

• Note that there are prescribed INTEGER and REAL constants unless you set the command **implicit none**

The letters i,j,k,l,m,n would be integer, **all other would be real**

# Why you should use "IMPLICIT NONE"

- ◆ You can use memorable variable names that start with i,j,k,l,m,n, e.g. Karman\_const
- It is safer as you can easily find typos

#### Example

```
…! Case without implicit none …
```

```
Test=tset*6. ! tset is typo and not defined => Result of test=0.
```
…

….

If you set implicit none

Implicit none Real :: test Test=tset\*6.  $-$ \*6. ! This would give you <sup>a</sup> compilation error and ! you would find your typo

## **Fortran Constants (cont.)**

**Character String:** The content consists of all characters, spaces included, between single or double quotes, while the *length* o f the string is the number of characters of its content. If the content is zero it will be called an *empty string*

#### **Examples:**

```
'Bert' and "Bert" (content = Bert, length = 4) 
' ' and " "(content = a single space, length = 1)
'Ernie & Bert ' and "Ernie & Bert " (content = Ernie & Bert, length = 12) 
'' and ""(content = nothing, length = 0, (empty string))
```
#### **lncorrect Examples:**

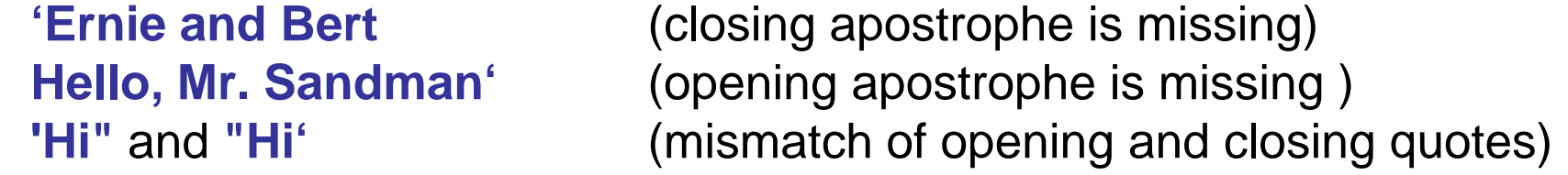

**Note:** If single quote is used in a string, then double quotes should be used to enclose the string, e.g. "Bert's car" (content= **Bert's car**, length 10) Alternatively, 'Bert"s car'. Compilers treat a pair of single quotes in the content of a string as one, i.e. the content is still **Bert's car**.

## **Fortran Constants (cont.)**

**Complex:** not covered in this course as usually not used in Atmospheric Sciences problems

**Logical:** True or False

# **Fortran Variable Declarations**

Declaring the type of a Fortran variable is done with **type statements** of the form: type-specifier :: list. Here the *type-specifier* is either integer, real, complex, logical or character and *list* is a list of variable names separated with commas

#### **Examples:**

Assume variables **ABC**, **Mean** and **stdev** are of type **INTEGER**. INTEGER :: ABC, Mean, stdev

Assume variables **mean**, **error**, and **bias** are of type **REAL**. REAL :: mean, error, bias

Or real\*8 :: mean, error, bias

### **Fortran Variable Declarations Fortran Variable Declarations(cont.)**

Fortran has vectors and matricesExample: real :: vector(6) real :: matrix(3,3) integer :: vector(5)  $integer::matrix(4,4)$ 

## **Fortran Variable Declarations (cont.)**

In type **CHARACTER** a string has a length attribute, and hence a length value must be attached to character variable declarations. There are two wa ys to do this:

**CHARACTER(LEN=** *i***)** declares character variables of length *I* **CHARACTER(i)** declares character variables of length *I*, i.e. there is no **LEN=** in the parenthesis

Examples:

CHARACTER(LEN=20) :: City, Street

CHARACTER(20) :: City, Street

**(City** and **Street** are character variables that can hold a string of no more than 20 characters)

CHARACTER(LEN=15) :: FirstName, MiddleName, LastName CHARACTER(5) :: FirstName, MiddleName, LastName

**(FirstName , MiddleName , LastName** are character variables that can hold a string of no more than 15 characters)

## **Fortran Variable Declarations (cont.)**

To declare character variables of different length with a single statement, a length specification, **\*** *i*, has to be attached to the right of a variable. Thus, only the corresponding variable has the indicated length, all other variables are *not* affected

#### **Example:** CHARACTER(LEN=10) :: City, state\*2, BOX, country\*20

Here, variables **City** and **BOX** can hold a string of no more than 10 characters, **state** can hold a string of no more than 2 characters, and **country** can hold only 20 characters

There is one more way of specifying the length of a character variable (see good FORTRAN books)

# **PARAMETER Attribute**

Often one just wants to assign a name to a particular value that is used several times and remains constant.

For example, 3.1415926 so that one could use **PI** rather than 3.1415926. Assigning a name to a value works as follows:

Add **PARAMETER** in front of the double colon (**::**) and use a comma to separate the type name (i.e. **REAL**) and the word **PARAMETER**. Following each name add an equal sign (=) followed by an expression. The value is then assigned the indicated name.

Note that the name assigned to a value is an alias of the value, not a variable. After assigning a name to a value, the name can be used in a program, even in subsequent type statements.

## **PARAMETER Attribute (cont.)**

### **Examples:**

#### $INTEGR, PARAMETER :: ISTOP = 10, Min\_Count = 80$

(ISTOP is a name for the integer value 10, while Min\_Count is a name for the integer value 80)

REAL, PARAMETER :: BB = 2.71828, PI = 3.141592

INTEGER, PARAMETER :: all = 10, iiter = 5, prod = all\*iiter

CHARACTER(LEN=5), PARAMETER :: Name1 = 'Ernie', & Name2 = "Bert "

# **PARAMETER Attribute (cont.)**

When to assign a name to a string?

Fortran allows the length of character name to be determined by the length of a string

#### CHARACTER(LEN=4), PARAMETER :: Name = 'Roger'

If the string is longer, truncation to the right will happen Since the length of the string "**Roger"** is 5 while the length of **Name** is 4, the string is truncated to the right and the content of **Name** is **"Roge "**

#### CHARACTER(LEN=4), PARAMETER :: Name = "Jo"

If the string is shorter, spaces will be added to the right. Since the string **"Jo"** is of length 2 while **Name** is of length 4, two spaces will be padded to the right and the content of **Name** becomes **"Jo "**

#### CHARACTER(LEN=\*), PARAMETER :: Name1 = 'Bert', &

 $Name2 = "Li"$ 

i.e. an <u>ass*umed length specifier*</u> comes in. In the examples above, names **Name1** and **Name2** are declared to have an assumed length. Since the lengths of **'Bert'** and **"Li"** are 4 and 2, the length of the names **Name1** and **Name2** are 4 and 2, respectively.

## Data statement

• The data statement allows you to assign values, or characters

Example CHARACTER(LEN=14) :: station(4) DATA station /"Ho\_Chi\_Min.dat","Duisburg.dat ",& "Fairbanks.dat ","North\_Pole.dat"/

# **Variable Initialization**

A *variable* can be considered as a box holding a single value. Initially the content of a variable is empty. Thus, before use, the variable must receive a value.

**Warning: Do not assume the compiler or computer will put some value say 0 into <sup>a</sup> value, 0, variable.**

# **Variable Initialization** (cont.)

There are three ways to assign a value into a variable:

- *1. initializing* it when running the program
- 2. using an *assignment statement*
- 3. reading a value from keyboard or other device by using a **READ** statement
- The initializing procedure is similar to the use of the **PARAMETER** attribute:

add an equal sign ( **<sup>=</sup>**) to the right of a variable name to the right of the equal sign, write an expression. Note that all names in the ex pression *must* be constants or names of constants. Initializing a variable is only done exactly *once* when the computer loads your program into memory for execution, i.e. all initializations are done *before* the program starts execution.

# **Variable Initialization (cont.)**

**Warning: Using non -initialized variables may cause unexpected result! initialized**

**Examples:** REAL :: diff =  $0.5$ , accuracy =  $1.E-4$ (Initializes variables **dif f** to 0.5, and **accuracy** to 1.E-4)

CHARACTER(LEN=4) :: Name1 = "John", Name2 = "Gerd", Name3 = "Mary" (Initializes variables **Name1** to "John", **Name2** to "Gerd", and **Name3** to "Mary")

INTEGER, PARAMETER :: Q = 10, A = 435, B = 3 INTEGER :: P=Q\*A, R=B+5 (defines 3 named integer constants with **PARAMETER** and uses these values to initialize two integer variables, i.e. variables **P** and **R** are initialized to have values  $\frac{4350}{-10^{*435}}$  and 8 (3+5), respectively)

**Exercise**: Find the mistakeINTEGER, PARAMETER :: Q=10, A=435 INTEGER :: P=Q\*A\_R=P+5 INTEGER, PARAMETER :: P=C INTEGER, PARAMETER :: Q=10, A=435, INTEGER :: P=Q\*A, R=P+5 INTEGER, PARAMETER :: P=C  $\rightarrow$  ?C

# **Arithmetic Operators**

- In addition to addition **<sup>+</sup>**, subtraction **-** , multi plication **\*** and division **/**, Fortran has an *exponential operator* **\*\***. Raising **X** to the **Y**th power is written as **X\*\*Y**. The exponential operator has highest priority.
- Operators **+** and  can also be used as *unary* operators, i.e. they only need one operand, e.g. **-X** and **+Y**. The former means change the sign of **X**, while the latter is equivalent to **Y**.
# **Arithmetic Operators (cont.)**

- Unary operators **+** and **-**- have the same priority as their binary counterparts (*i.e.*, addition **+** and subtraction **-**). As a result, since **\*\*** is higher than the negative sign ,  $-6$ \*\*4 is equivalent to  $-(6$ \*\*4), which is-1296
- **For arithmetic operators, the exponential** operator \*\* is evaluated from right to left, i **2\*\*3\*\*4** is equal to **2\*\*(3\*\*4)** (=2.4e24) rath **than (2\*\*3)\*\*4** (=4096)

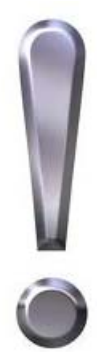

# **Arithmetic Operators (cont.)**

Remember: the operator on the topmost row (**\*\***) has the highest priority (*i.e.*, it is evaluated first) while the operators on the bottom-most row (*i.e.*, **.EQV.** and **.NEQV.**) have the lowest priority. The operators on the same row have the same priority and the order of evaluation is based on their associativity law

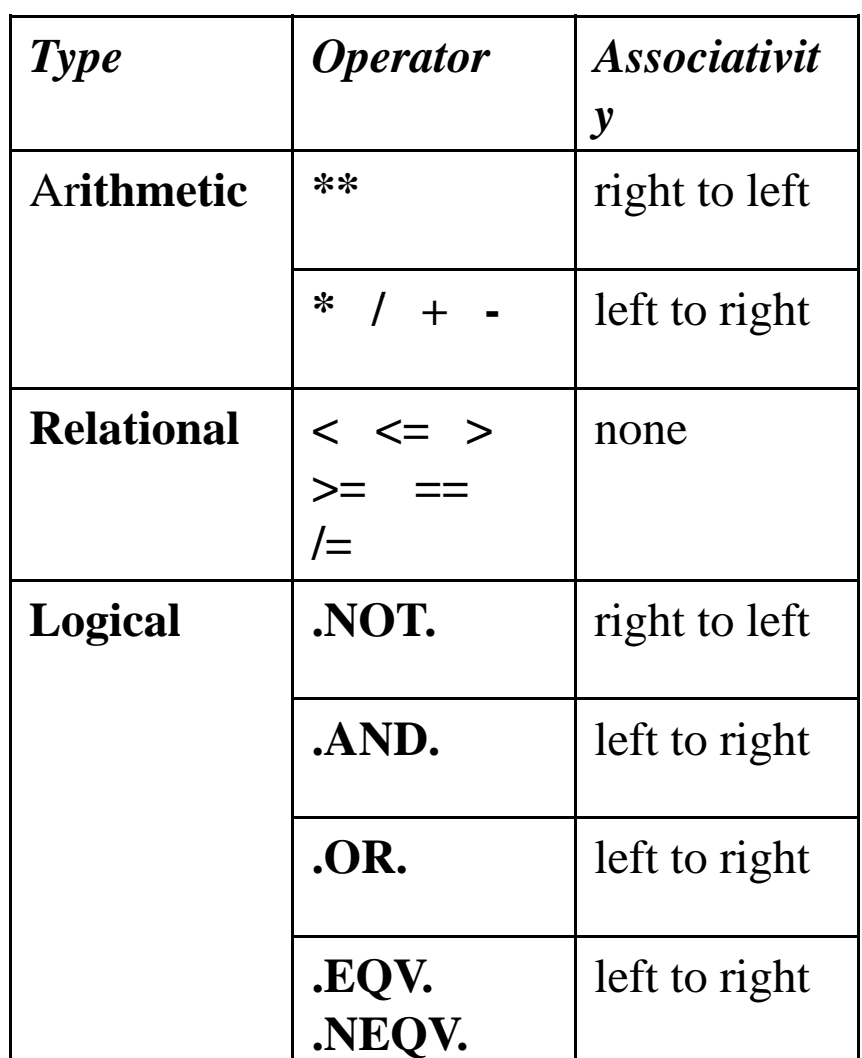

## **Single Mode Arithmetic Expressions**

#### **Examples:**

**2 + 3** is **5**

**4 \* 8** is **32**

**-4\*\*2** is **-16**

**16/4** is **4**

- **21/4** is **5** rather than **5.25** because **21/4** is a single mode arithmetic expression and all of its operands are of **INTEGER** type. Thus, the result must also be of **INTEGER** type. The are than 5.25 because 21/4 is a single mode arithmetic express are of INTEGER type. Thus, the result must also be of INT computer will *truncate* the mathematical result (3.25) making it an integer.
- **1.23 - 0.45** is **0.78**

**3.6/2.4** is **1.5**

**4.4/2.2** is **2.0** rather than **2**, because the result must be of **REAL** type

**6/2.5=3 mixed mode**

**6./2.5=2.4**

#### **Attention: Truncation is handled differently by various compilers!**

**3/5** is **0** (compilers that just cut off) **3/5** is **1** (compilers that round for fractions greater equal 0.5) The first is pretty standard, but better check than being sorry

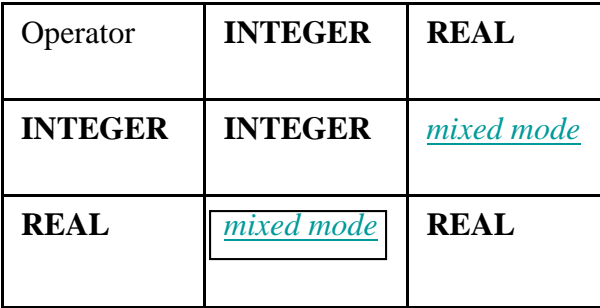

### **Single Mode Arithmetic Expressions**

**Rules for evaluatin g p ex pressions**

- Expressions are always evaluated from *left to right*
- If an operator is encountered in the process of **S** evaluation, its *priority* is compared with that of the next one

#### **Single Mode Arithmetic Expressions (cont.)**

1. if the next one is lower, evaluate the current operator with its operands 3 \* 4 –- 5. Here, in the left to right scan, operator **\*** is encountered first. Since the operator **-**- is lower, **3** \* **4** is evaluated first transforming the expression to **12 – 5**, and the result is **7**

#### **Single Mode Arithmetic Expressions (cont.)**

2. if the next one is equal to the current, the *associativity rules* are used to determine which one should be evaluated. For example, if both the current and the next operators are **\***, then **3 \* 4 \* 5** will be evaluated as **(3 \* 4) \* 5**. On the other hand, if the operator is \*\*, A **\*\* B \*\* C** will be evaluated as **A \*\* (B \*\* C)**

#### **Single Mode Arithmetic Expressions (cont.)**

3. if the next one is higher than the current, the scan should continue with the next operator. For example, consider the following expression:  $4 + 5 * 6 * 7$  if the current operator is **<sup>+</sup>**, since the next operator **\*** has higher priority, the scan continues to **\***. Once the scan arrives at \*, since the next operator **\*\*** is higher, **6 \*\* 7** is evaluated first, transforming the expression to  $4 + 5$  \* 279936. The next operator to be evaluated is **\***, followed by **<sup>+</sup>**. Thus, the original expression is evaluated as **4 + (5 \* (6 \*\* 7))** with the result 1399684

#### **Single Mode Arithmetic Expressions Exercises:**

In the following examples, brackets are used to indicated the order of evaluation  $2 * 4 * 5 / 3 * 2$ 

--> [2 \* 4] \* 5 / 3 \*\* 2 --> 8 \* 5 / 3 \*\* 2 --> [8 \* 5] / 3 \*\* 2 --> 40 / 3 \*\* 2 --> 40 / [3<br>\*\* 2] --> 40 / 9 --> 4 (The result is 4 rather than 4.444444 since the operands are all integers)

#### $100 + (1 + 250 / 100)$  \*\* 3

--> 100 + (1 + [250 / 100]) \*\* 3 --> 100 + (1 + 2) \*\* 3 --> 100 + ([1 + 2]) \*\* 3 --> 100 + 3 \*\* 3 --> 100 + [3 \*\* 3] --> 100 + 27 --> 127 (sub-expressions in parenthesis must be evaluated first, values are all integers)

#### $\bullet$  1.0 + 2.0  $\star$  3.0 / (6.0 $\star$ 6.0 + 5.0 $\star$ 44.0)  $\star$   $\star$  0.25

--> 1.0 + [2.0 \* 3.0] / (6.0\*6.0 + 5.0\*44.0) \*\* 0.25 --> 1.0 + 6.0 / (6.0\*6.0 + 5.0\*55.0) \*\* 0.25 --> 1.0 + 6.0 / ([6.0\*6.0] + 5.0\*44.0) \*\* 0.25 --> 1.0 + 6.0 / (36.0 + 5.0\*44.0) \*\* 0.25 --> 1.0 + 6.0 / (36.0 + [5.0\*44.0]) \*\* 0.25 --> 1.0 + 6.0 / (36.0 + 220.0) \*\* 0.25 --> 1.0 + 6.0 / ([36.0 + 220.0]) \*\* 0.25 --> 1.0 + 6.0 /  $256.0$  \*\* 0.25 --> 1.0 + 6.0 / [256.0 \*\* 0.25] --> 1.0 + 6.0 / 4.0 --> 1.0 + [6.0 / 4.0] --> 1.0 + 1.5 --> 2.5 (**x\*\*0.25** is equivalent to computing the fourth root of **x**. In general, taking the *k-th* root of **x** is equivalent to **x\*\*(1.0/k)** in FORTRAN, where *k* is <sup>a</sup> real number)

# Printing

In FORTRAN you can write on screen, in an unassigned file having a logical unit, or a defined file.

The logical unit 6 is reserved for the screen

Example: write(6,\*)word (prints values of word on screen) write(66,\*)word (prints values of word in fort.66)

open(26,file='filename.dat',form='formatted',status='new') write(26,\*)word (prints values of word on filename.dat defined by the open statement)

Note that the status can be new, old, unknown, and the format can be formatted or unformatted

# Formatted printing/reading

- 1. Real values can be formatted by the F-format of form Fa.b where the a gives the total number to be printed/read and the **b** stands for the number of values behind the point
- 2. Note that the "point" in a real number also counts
- 3. Integer values are given by la where a give how long the integer to be printed may be and I indicates that integers are done
- 4. Characters are printed either in quotas or by the H-format Ha where a lists how many characters are to be printed and H indicates that characters are done
- 5. In either case, if the number/character is too long you will receive \*\*\*\*\*\*\* to indicate that the number exceeds the slots assigned
- 6. Spaces a given by aX where a indicates how many spaces are to be done and X indicates that spaces are done

# Formatted printing/reading (cont.)

Example: temp=273.15 pres=1013.25 precip\_event=0 Rain="rain" write(6,120)temp,pres,precip\_event,Rain 120 format ( ) 1x,f7.3,1x,f6.1,1x,I1,1x,H4 Result: 273.150 1013.2 0 rain

Or alternatively Write(6, (1x,f7.3,1x,f6.1,1x,I1,1x,H4))temp,pres,precip\_event Result: 273.150 1013.2 0 rain

## Loops

- If actions have to be repeated for a certain number of times loops are the way to go
- **E** Loops have an open statement (do) that tells how often the action is to be repeated and an end statement (enddo) indicating where the loop ends

Example: sum up the numbers from 1 to 100

```
real :: sum100sum100 = 0.! initializes the scalar with 0
\alpha i=0,99 \alpha ! run loop from 0 to 99
sum100=sum100+i+1enddowrite(6,*)'sum100=',sum100 ! Print result
```
Result: one number

# Loops (cont.)

**Loops can be nested** 

Example: sum up numbers on <sup>a</sup> vector field real :: sum100(0:99,0:99) | set dimensions do i=0,99 do j=0,99 sum100(i,j)=0. **I** initializes the field with 0 enddoenddodo i=0,99 do j=0,99 sum100(i,j)=sum100(i,j)+j+1 ! do the addition enddoenddoprint,'sum100=',sum100 Result: prints hundred times hundred numbers. Explain how they differ from

the previous example and why.

# **Conditions**

- Some problems require different actions for different conditions
- **FORTRAN provides the if statement for this**
- FORTRAN permits to assign different actions for more than just one case

Example: calculate how many water freezes at <sup>a</sup> certain temperature below freezing

if( $t < 273.15$ ) then tdif=t-273.15 dice=tdif\*cice/Lf endif or alternatively  $if(t < 273.15)$ dice= $(t - 273.15)$ \*cice/Lf

# Conditions (cont.) Example for different actions if( $t < 273.15$ ) then dice=(t-273.15)\*cice/Lf !freezing else $dice=(273.15-t)*cice/Lf$  ! Melting endif

# Conditions (cont.)

```
Example for different actions when several things have to be fulfilled
    if(t > 273.15 .and. ice > 0.) then
    dice=(273.15-t)*cice/Lf ! melting
    hlp(0)=0.hlp(1)=ice-dice
    ice=max(hlp) ! not more than ice available melts       melts
    elseif(t > 273.15)then
     dice -0. CON EXECUTE: 1 I Nothing happens, there is no ice .
     elsedice=(t-273.15)*cice/Lf ! freezing
     ice=ice+dice learning inew ice amount
     endif
    endif
```
Example 1: program filename f t he program ! purpose: sum numbers from 1 to 100 ! author: Donald Duck! version: 11 -11-2002! data requirements: none ! output: sum of numbers from 1 to 100 on file OutPut.dat ! calls: none ! main program open(14,file='OutPut.dat',form='formatted,status='unknown') …..

```
write(14,*)'sum100=',sum100
close(14) ! close the file on which the results in written
end ! indicator of program's end
```
Here 14 is the logical unit that identifies your file. You can chose any number as logical unit > 12 and <100.

#### Example 2:

program filename **EXACTE 1** is a name of the program ! purpose: sum numbers from 1 to 100 ! author: TTT! version: 3-2-2009! data requirements: none ! output: sum of numbers from 1 to 100 on file OutPut.dat ! calls: none! main program real :: sum100(50,45) open(14,file='InPut.dat',form='formatted,status='old') open(15,file='OutPut.dat',form='formatted,status='unknown') read(14,\*) sum100 ….. ! Here some calculations are made that modify sum100

#### write(15,\*)'sum100=',sum100

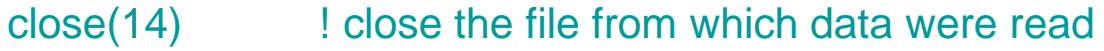

- close(15) ! close the file on which the results in written
- end **!** indicator of program's end

Example 3:

```
program filename 1996 I name of the program
! purpose: sum numbers from 1 to 100        
! author: TTT! version: 3-2-2009! data requirements: none
! output: sum of numbers from 1 to 100 on file OutPut.dat
! calls: none! main program
real :: sum100(50,45)
open(14,file='InPut.dat',form='formatted,status='old')
read(14,*) sum100
close(14) ! close the file from which data were read
….. ! Here some calculations are made that modify sum100
open(14,file='OutPut.dat',form='formatted,status='unknown') 
write(14,*)'sum100=',sum100
close(14) ! close the file on which the results in written
end! indicator of program's end
```
You can recycle the logical unit if you first close it before opening it again. Doing so is not recommended. You are in danger to accidently overwrite your data if the close statement gets deleted.

```
Example 4:
   program filename
                                                  f t
he program
   ! purpose: sum numbers from 1 to 100
   ! author: Donald Duck! version: 11   
-11-2002! data requirements: none
   ! output: sum of numbers from 1 to 100 on file OutPut.dat
   ! calls: none
   ! main program
   open(14,file='OutPut.dat',form='formatted,status='unknown') 
    …..
```

```
write(44,*)'sum100=',sum100 ! Logical unit is unassigned
close(14) ! close the file on which the results in written
end ! indicator of program's end
```
The data would be written to fort.44 and nothing would happen to OutPut.dat.

### Example:

Design a program that reads in temperature in Fahrenheit and converts it to an absolute temperature

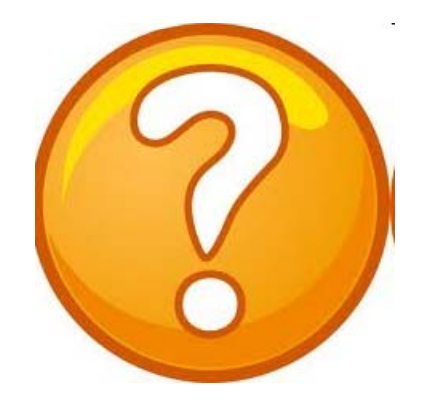

#### Solution:

program F\_to\_K ! Purpose: convert temperature in F to K ! Version: 7-8-2006! Author: Nicole Moelders

! Declare variablesimplicit none real  $::$  t  $k$ 

real :: t\_f ! Temperature in Fahrenheit ! Temperature in Kelvin

! Ask the user which temperature value is to be converted write(6,\*)"Which temperature is to be converted from F to K?" read(5,\*)t\_f

t  $k=(5.9.)^*(t_f-32.)+273.15$   $\qquad \qquad$   $\qquad$  do the conversion

write $(6,*)$ "T=",t\_f," F = ",t\_k," K"  $\blacksquare$  ! deliver the result

end program

# Useful operators

- **FORTRAN has many build-in operators, functions and** subroutines to use
- $m$ in and max: finds minimum/maximum of two values

Example:

 $v1=5$  $v2=6$ max1=max(v1,v2)  $min1=min(v1,v2)$ Results: max1=6, min1=5

Note: min, max in FORTRAN90 search for the minimum and maximum of 2 values, i.e. the min and max commands of FORTRAN and IDL (that we will learn later) are different!

## Useful operators (cont.)

Examples of other built-in operators are

abs(x) absolute value of X acos(x) arcus cosine of X  $\mathsf{asin}(\mathsf{x})$  arcus sine of X atan(x) arcus tangent of X  $cos(x)$  cosine of X dble(x) converts X to double precision  $\mathsf{exp}(\mathsf{x})$  returns  $\mathsf{e}^\mathsf{x}$ int(x)  $\qquad \qquad$  returns integer of X  $log(x)$ returns  $log_e(x)$  $log10(x)$  returns  $log_{10}(x)$  $\mathsf{sign}(\mathsf{A},\mathsf{B})$  returns A with the sign of B  $sin(x)$  sine of X  $sqrt(x)$  takes square root of X  $tan(x)$  tangent of X  $tanh(x)$  returns hyperbolic tangent of X

# Useful operators (cont.)

- Important to know: You cannot give <sup>a</sup> variable a name that is reserved for an operator!
	- i.e. a variable cannot have the name acos, but acos1 will work

- A Fortran 90 program can consist of a number of distinct . . . . . . . . . program units, namely procedures (internal, external and module), subroutines and modules
- An executable program consists of one main program and any number (including zero) of other program units
- Internal detail of each program unit is separate from other units
- The only link between units is e the interface, i.e. where the program is called (example)
- **Interfaces must be consistent**

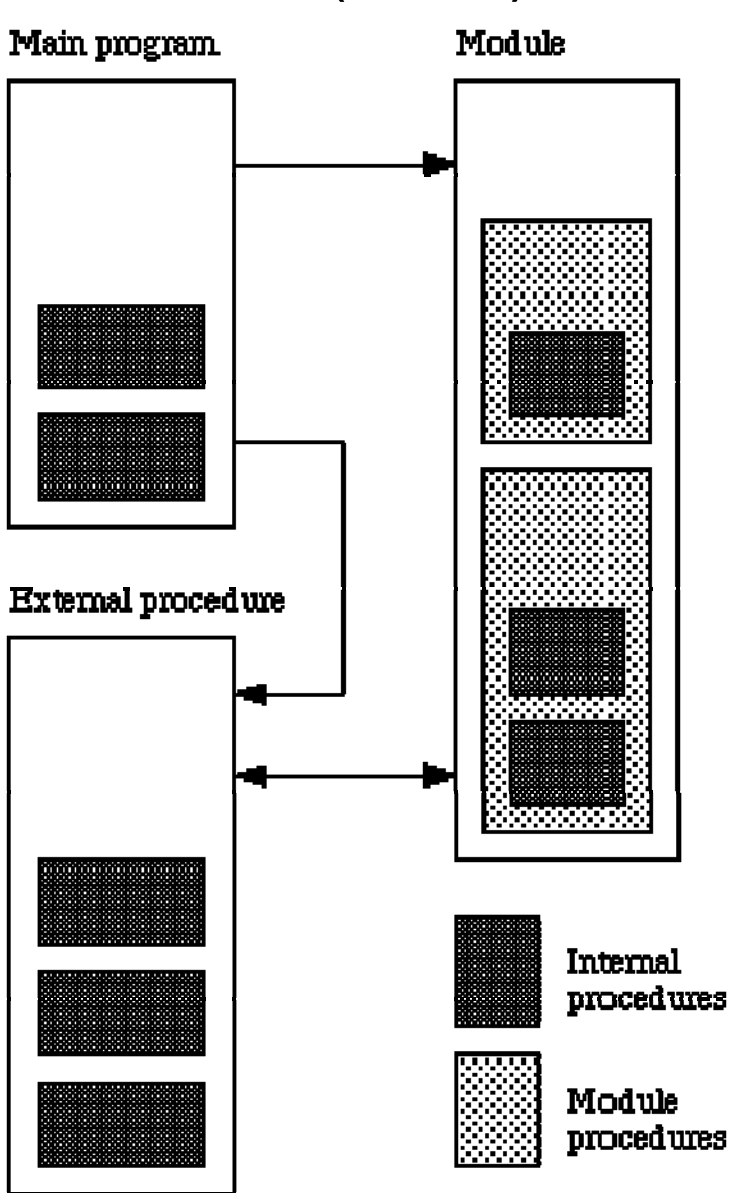

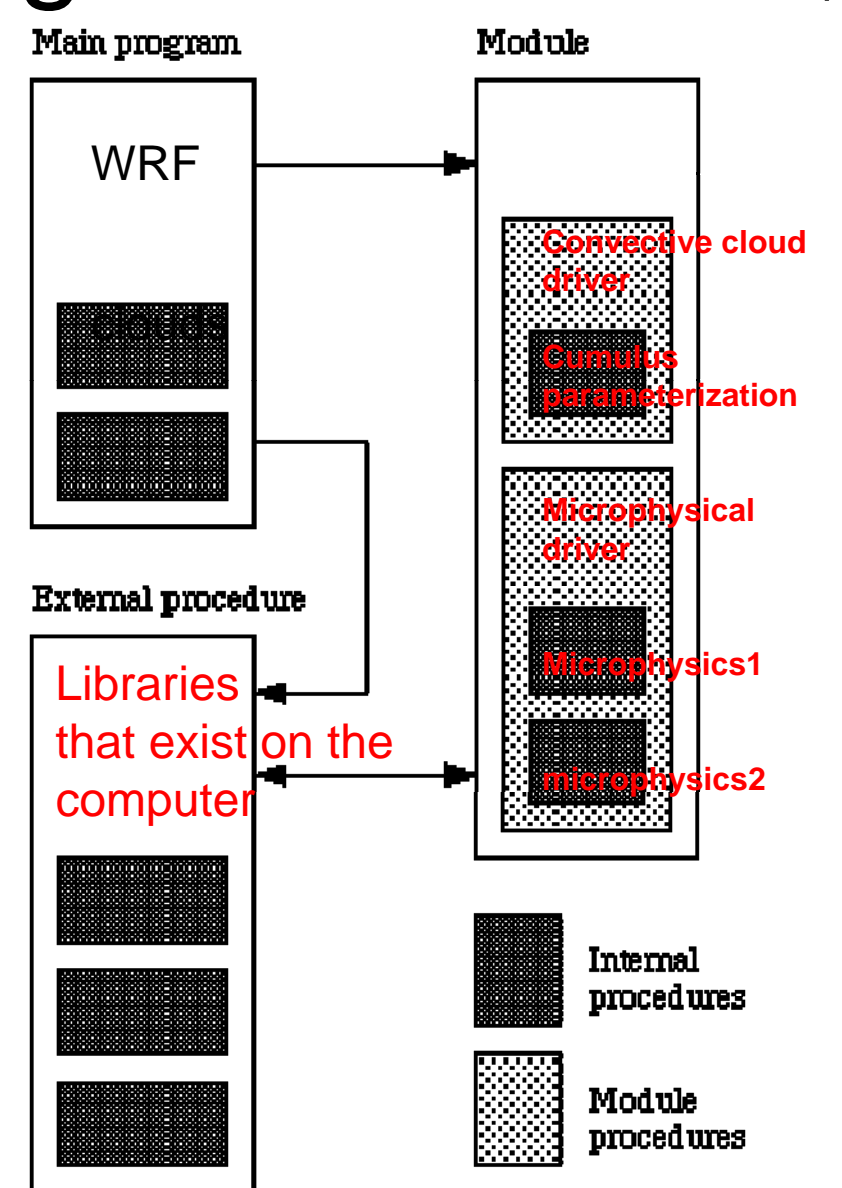

Internal procedures can be also functions, e.g. the Magnus formula

### Program structure (continued)

Advantages of dividing a program into units:

**Units can be written and tested independently** 

- **Program units of well defined task are easier to** understand and maintain
- $\bullet$  Modules and external procedures can be reused in other programs (your personal library or exchange with colleagues)
- **Most compilers better optimize modular code**

# **Subroutines**

A **subroutine** is a FORTRAN procedure invoked by naming it in a **call** statement that has all input and return values

```
Example:
subroutine subroutine name (agrument list) ! Argument list = input
                                             ! into subroutine and also! holds the return values
```

```
…(declaration section)
…(execution section)
…returnend subroutine subroutine_name
```
In declaration statement for dimensions input values are denoted by intent(in), return values by intent(out)

## Subroutine (continued)

Interface is the call and the subroutine statement

```
Example 1  
program main
…real :: qv(10,123),t(10,153),qs(100,123)…..
call cloud(t,qv,qs) ! Here cloud is the subroutine, not a variable
…end program main
subroutine cloud(t,qv,qs) ! The variables must be in the same
                          ! order as in call of the subroutinereal :: qv(10,123),t(10,153),qs(100,123) ! Must have same dimension, type
…end subroutine cloud
```
### Subroutine (continued)

```
Example 2
program main
…real :: qv(10,123),t(10,153),qs(100,123)
…..
call cloud(qv,t,qs)…end program main
subroutine cloud(ttt,abc,xyz) ! The variables must be in the same
                              ! order as in call of the subroutinereal :: ttt(10,123),abc(10,153),xyz(100,123) ! Same dimension, type
…end subroutine cloud
```
## Subroutines (cont.)

To avoid handing over variables that are calculated in the subroutine and are not defined yet when entering the subroutine and/or handing over variables that are not modified in the program when returning the **intent** of the variables has to be defined (data exchange is bottleneck in parallel computers!)

Example: real, intent (in) :: noreturn ! Variable enters from main ! program, but will not be returned real, intent(out) :: leave ! Variable will only leave subroutine real, intent(inout) :: twoway ! Variable enters and leaves real :: local  $\qquad \qquad$  ! Variable only used in subroutine

Note this works also with integer, real\*8, double precision, complex, etc.

# Subroutines (cont.)

Example:

subroutine hypotenuse (side1, side2, hypo)

- ! Purpose: calculate the hypotenuse
- ! Version: 8-31-2006
- ! Author: Nicole Moelders

implicit none real, intent (in) :: side1, side2 ! Length of sides real, intent(out) :: hypo ! Length of hypotenuse real :: hlp ! Auxiliary variable

```
hlp=side1**2+side2**2
```
hypo=hlp\*\*0.5 **! Calculate hypotenuse** 

returnend subroutine hypotenuse

Note that hypo=sqrt(hlp) is quicker than hypo=hlp\*\*0.5

# Subroutines (cont.)

- $\bullet$  Driver for a subroutine can be another subroutine or the main program
- Values in the call **must** be the same order than in the subroutine, but may have different names

Example: program ! Purpose: test the subroutine hypotenuse ! Version: 8-31-2006! Author: Nicole Moelders

implicit none real :: a, b! Length of sides real :: c ! Length of hypotenuse

! Get the lengths of the sides write(6,\*)"type in lengths of side 1 and 2. Thanks" read $(5,*)$ a, b

call hypotenuse(a, b, c) example and in Call subroutine

write(6,\*)"the length of the hypotenuse is ",c end program

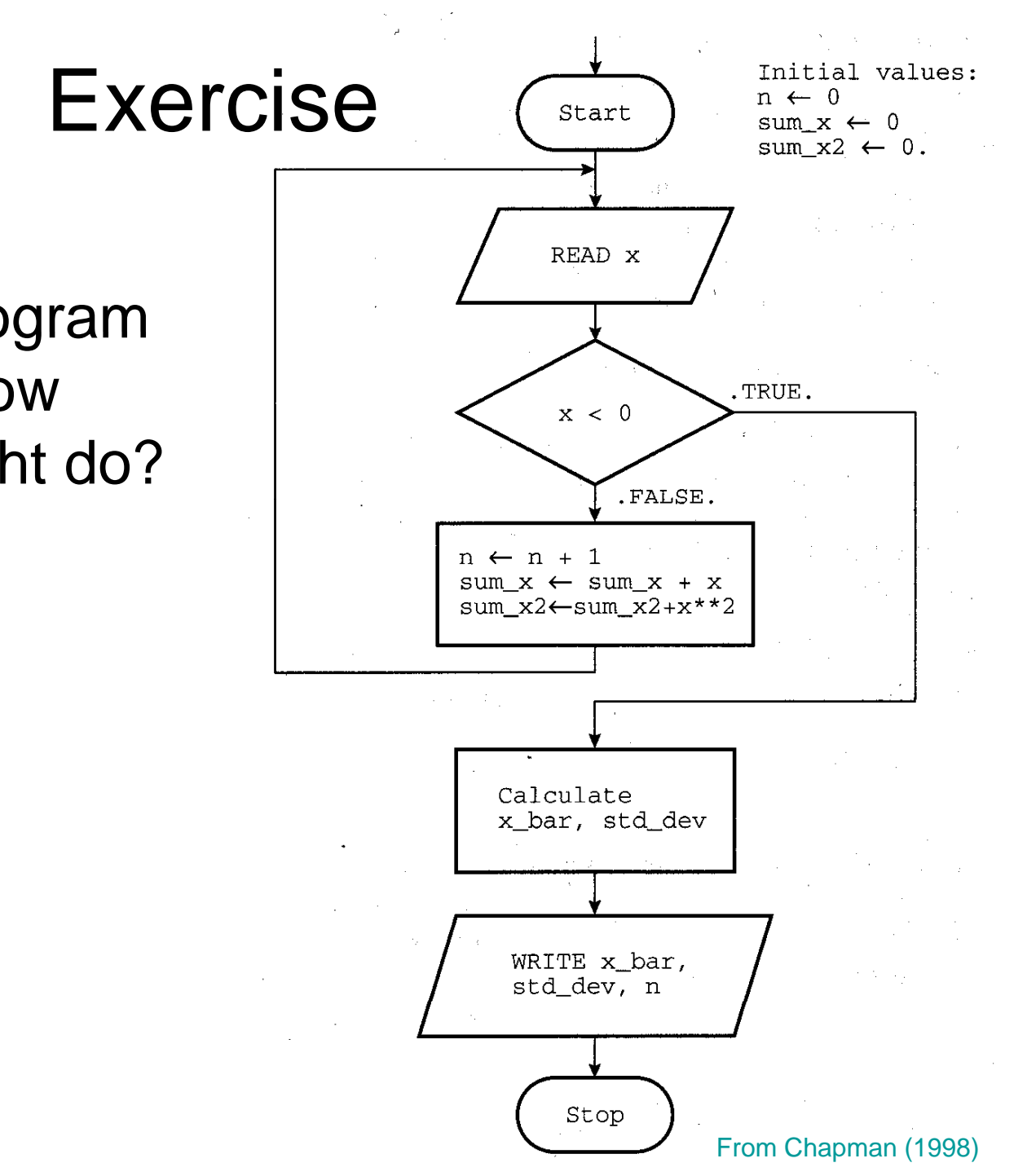

What does the program designed by the flow diagram on the right do?

### Exercise (cont.)

### Turn the algorithm into program meanstddev fortran statements

 Purpose: …… ! Author: Chapman ! History: modified by Nicole implicit none integer :: n=0. real :: std\_dev=0. real :: sum\_x=0. real :: sum\_x2=0. real :: x\_bar=0.

#### do

write $(6,*)'$ type in number' read $(5,*)$ x if(x <0)exit  $n=n+1$ sum\_x=sum\_x+x sumx2=sumx2+x\*xenddo
## Exercise (cont.)

x bar=sum  $x/real(n)$ std\_dev=sqrt((real(n)\*sum\_x2 & -sum\_x\*sum\_x)/(real(n)\*real(n-1))) write(6,\*)"mean=",x\_bar write $(6, *)'$ standard deviation=",std\_dev write(6,\*)"sample size=",n

end program meanstddev

To test the program calculate answers by hand and compare with results of the computer

# **Compilation**

- A Fortran 90 program is usually has the suffix .f90
- To run the source code it has to be compiled
	- **The programmer initiate compilation by typing and** operating system command or submitting a shell script
	- Compilation translates the high-level statements (source code) into intermediate assembly code and finally to machine (object) code (usually filename.o on UNIX systems)
	- The compiler checks the syntax
	- The compiler may also initiate any linking of external files, e.g. include any code from a library or other precompiled file
	- If no errors are found and all files are present the compile generates the executable code (usually a.out on a UNIX system is the default name)

# **Compilation** (cont.)

- **There are various compilers** that work slightly different (i.e. allow for more or less sloppy programming)
- If you are on a "real computer" (real computers run under unix) the standard command to compile is

### **pg p g f90 pro gram name.f90 \_** o r **f90 program\_name.f90** or **qsub script\_name**

The latter is for large programs like WRF. Here script\_name is one of the scripts provided at the ARSC web page

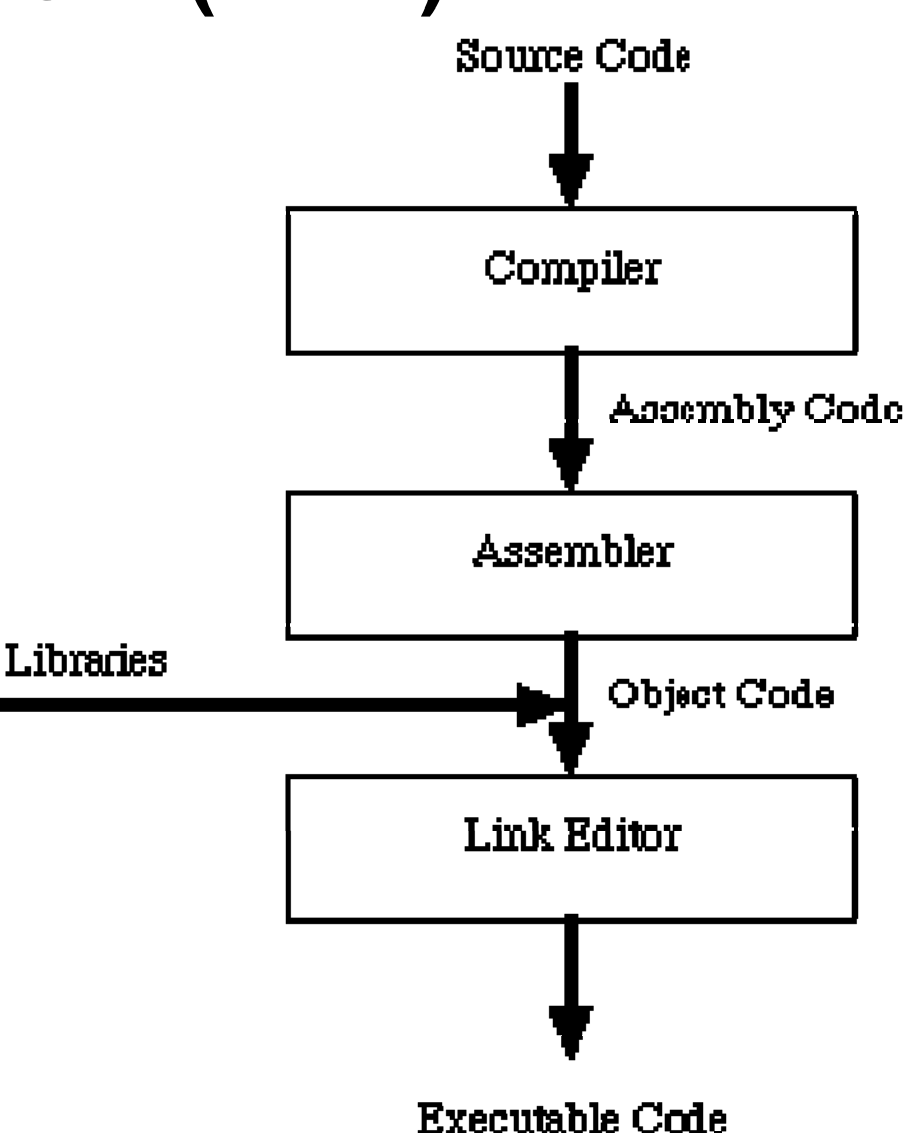

# Execution

- To run the program the user types either the name of the executable file, e.g. **./a.out** or submits a script by **qsub script\_name**
- **•** Typically compilation and execution are all in one script
- An execution error (the most common execution error is division by zero) can lead to a crash of the program
- Errors of logic (multiply rather than add) can not be checked by the compiler, i.e. the programmer has to identify and eliminate these him/herself
- **Test against data with known results**
- Take great care during the initial design because identifying errors at the design phase is cheaper and easier than a day before your defense

# Debugging techniques

Typically a "freshly coded" program still has some errors There are three sorts of errors

- Real FORTRAN errors
- $\blacktriangleright$  It has to be debugged to remove them and to build an executable code
- **The program has no FORTRAN errors, but crashes**
- **There are some debugging programs out there that work in** conjunction with the core file (however, most institutes do not have that software)
- $\blacktriangleright$  Insert write statements to figure out where it crashes (division by zero or taking the logarithm of a negative number are common reasons)
- The program runs and provides results that are notably wrong
- **Insert write statements to figure out where it goes wrong**

# **Debugging**

### Example 1: Debug this program

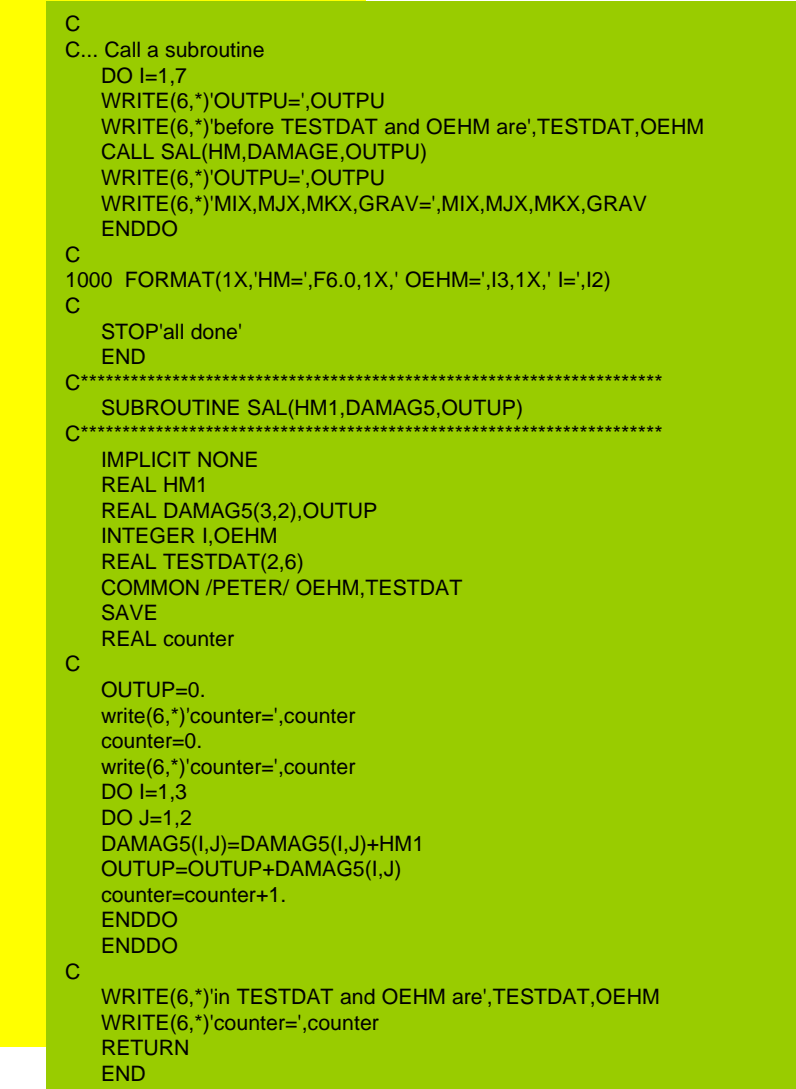

PROGRAM myfirst C C This program serves as an example for debugging  $\blacksquare$  . This is a control of the control of  $\blacksquare$   $\blacksquare$  <mark>C Author: Nicole Mold</mark> C Version: 9/13/2006C**IMPLICIT NONE** REAL HM INTEGER OEHM,I,J,MIX,MJX,MKX REAL DAMAGE(3,2),TESTDAT(2,6),OUTPU,GRAV PARAMETER (MIX=40,MJX=56,MKX=MIX+MJX) COMMON /PETER/ OEHM,TESTDAT<br>DATA GRAV /9.81/ CGRAV=GRAV+6. WRITE(6,\*)'GRAV=',GRAV DAMAGE(1,1)=1. DAMAGE(1,2)=8. DAMAGE(2,1)=4. DAMAGE(2 2) 6 DAMAGE(2,2)=6. C  $DAMAGE(3,1)=66.$ DAMAGE(3,2)=89.  $HM=261$ . OEHM=HMC...we create a loop  $DO II=1.12$  $IF(I < 6)$ THEN OEHM=OEHM+1 1 REAL DAMAG5(3,2),OUTUP HM=HM+1. ELSEOEHM=OEHM-1 HM=HM-1**ENDIF** WRITE(6,1000)HM,OEHM,I ENDDO $DO J=1.2$ DO I=1,3 J=1,2 write(6 \*)'counter=' counter DAMAGE(I,J)=DAMAGE(I,J)+2.  $WRITE(6,*)$ 'i=',I,' j=',J,' DAMAGE(i,j)=',DAMAGE(I,J) **ENDDO**  ENDDOC read something WRITE(6,\*)'Give me a number' READ(5 \*)J READ(5,\*)J ENDDO WRITE(6,\*)'J=',J OPEN(14,FILE='../test/test.dat',STATUS='OLD') READ(14,\*)TESTDAT WRITE(6,\*)'TESTDAT=',TESTDAT

# f90 myfirst.f90<br>f90 myfirst.f90

### What you get is: C

```
\boldsymbol{\wedge}"myfirst.f90", Line = 2, Column = 1: ERROR: IMPLICIT NONE is specified in the local scope, therefore an explicit type must be specified for data object "C".
    ^"myfirst.f90", Line = 2, Column = 7: ERROR: Unknown statement. Expected assignment statement but found "EOS" instead of "=" or "=>".
C This program serves as an example for debugging
 ^ "myfirst.f90", Line = 3, Column = 3: ERROR: Unknown statement. Expected assignment statement but found "T" instead of "=" or "=>".
C Author: Nicole Molders\lambda"myfirst.f90", Line = 4, Column = 3: ERROR: Unknown statement. Expected assignment statement but found "A" instead of "=" or "=>".
C Version: 9/13/2006^ "myfirst.f90", Line = 5, Column = 3: ERROR: Unknown statement. Expected assignment statement but found "V" instead of "=" or "=>".
C\lambda
"myfirst.f90", Line = 6, Column = 2: ERROR: Unknown statement. Expected assignment statement but found "EOS" instead of "=" or "=>".
C\lambda"myfirst.f90", Line = 14, Column = 2: ERROR: Unknown statement. Expected assignment statement but found "EOS" instead of "=" or "=>".
C...we create a loop
 ^ "myfirst.f90", Line = 25, Column = 2: ERROR: Unknown statement. Expected assignment statement but found "." instead of "=" or "=>".
   DO II=1,12
      ^ "myfirst.f90", Line = 26, Column = 10: ERROR: IMPLICIT NONE is specified in the local scope, therefore an explicit type must be specified for data object "II".
C read something
 ^ "myfirst.f90", Line = 42, Column = 3: ERROR: Unknown statement. Expected assignment statement but found "R" instead of "=" or "=>".
C^"myfirst.f90", Line = 49, Column = 2: ERROR: Unknown statement. Expected assignment statement but found "EOS" instead of "=" or "=>".
```
# f90 myfirst.f90<br>f90 myfirst.f90

### Error listing continued: C... Call a subroutine

```
^"myfirst.f90", Line = 50, Column = 2: ERROR: Unknown statement. Expected assignment statement but found "." instead of "=" or "=>".
C
\lambda"myfirst.f90", Line = 58, Column = 2: ERROR: Unknown statement. Expected assignment statement but found "EOS" instead of "=" or "=>".
C
\lambda"myfirst.f90", Line = 60, Column = 2: ERROR: Unknown statement. Expected assignment statement but found "EOS" instead of "=" or "=>".
C**********************************************************************\lambda"myfirst.f90", Line = 63, Column = 1: ERROR: This compilation unit contains multiple main program units.
\lambda"myfirst.f90", Line = 63, Column = 1: ERROR: This unnamed main program unit is missing an END statement.
\lambda"myfirst.f90", Line = 63, Column = 2: ERROR: Unknown statement. Expected assignment statement but found "*" instead of "=" or "=>".
C**********************************************************************\boldsymbol{\wedge}"myfirst.f90", Line = 65, Column = 2: ERROR: Unknown statement. Expected assignment statement but found "*" instead of "=" or "=>".
C\lambda"myfirst.f90", Line = 74, Column = 2: ERROR: Unknown statement. Expected assignment statement but found "EOS" instead of "=" or "=>".
C^"myfirst.f90", Line = 86, Column = 2: ERROR: Unknown statement. Expected assignment statement but found "EOS" instead of "=" or "=>".
f90: COMPILE TIME 0.040000 SECONDSf90: MAXIMUM FIELD LENGTH 4766732 DECIMAL WORDS
f90: 90 SOURCE LINES
```
f90: 20 ERRORS, 0 WARNINGS, 0 OTHER MESSAGES, 0 ANSI

### PROGRAM myfirst

!

! This program serves as an example for debugging  $\blacksquare$   $\blacksquare$  IVIAIN  $\blacksquare$  FITOM ! Author: Nicole Molders ! Version: 9/13/2006

IMPLICIT NONEREAL :: HMINTEGER :: OEHM,I,J,MIX,MJX,MKX REAL :: DAMAGE(3,2),TESTDAT(2,6),OUTPU,GRAV PARAMETER (MIX=40,MJX=56,MKX=MIX+MJX) ... Call a subroutine<br>PARAMETER (MIX=40,MJX=56,MKX=MIX+MJX) DO I=1,7<br>COMMON /PETER/ OEHM.TESTDAT DATA GRAV /9.81/! GRAV=GRAV+6.WRITE(6,\*)'GRAV=',GRAV DAMAGE(1,1)=1. DAMAGE(1,2)=8.  $DAMAGE(2, 1)=4.$ DAMAGE(3,1)=66. DAMAGE(3,2)=89. HM=261.OEHM=HM!...we create a loop  $DO = 1.12$  $IF(I < 6) THEN$ real intervention of the control of the control of the control of the control of the control of the control of<br>OEHM=OEHM+1 HM=HM+1. ELSEOEHM=OEHM-1HM=HM-1**ENDIF** WRITE(6,1000)HM,OEHM,I ENDDOOUTUP <sup>0</sup> DO J=1,2  $DO = 1.3$ DAMAGE(I,J)=DAMAGE(I,J)+2.  $WRITE(6,*)$ 'i=',I,' j=',J,' DAMAGE(i,j)=',DAMAGE(I,J) ENDDOENDDO! read something  $\frac{\text{WRITE}(6,^*)\text{Give me a number}}{\text{Counter} - \text{counter}}$ WRITE(6,\*)'J=',J OPEN(14,FILE='../test/test.dat',STATUS='OLD') READ(14,\*)TESTDAT WRITE(6,\*)'TESTDAT=',TESTDAT

- Main error: C is not a comment in F90
- After fixing all errors you should get

```
DO I=1.7WRITE(6,*)'OUTPU=',OUTPU
                                                            WRITE(6,*)'before TESTDAT and OEHM are',TESTDAT,OEHM
                                                            CALL SAL(HM,DAMAGE,OUTPU)
                                                            WRITE(6,*)'OUTPU=',OUTPU
                                                            WRITE(6,*)'MIX,MJX,MKX,GRAV=',MIX,MJX,MKX,GRAV
                                                            ENDDO!1000 FORMAT(1X 'HM ' F6 0 1X ' OEHM ' I3 1X ' I ' I2) DAMAGE(2,1) 4. DAMAGE(2,2)=6.
 FORMAT(1X,'HM=',F6.0,1X,' OEHM=',I3,1X,' I=',I2)
                                                            STOP'all done'END
!**********************************************************************SUBROUTINE SAL(HM1,DAMAG5,OUTUP)
                                                         !**********************************************************************IMPLICIT NONEREAL, intent(inout) :: DAMAG5(3,2),OUTUP
                                                            INTEGER :: I,J,OEHM
                                                            REAL :: TESTDAT(2,6)
                                                            COMMON /PETER/ OEHM,TESTDAT
                                                            SAVEREAL :: counterOUTUP=0.write(6,*)'counter=',counter
                                                            counter=0.write(6,*)'counter=',counter
                                                            DO I=1.3DO J=1.2DAMAG5(I,J)=DAMAG5(I,J)+HM1
                                                            OUTUP=OUTUP+DAMAG5(I,J)
                                                             counter=counter+1.
                                                            ENDDOENDDO
                                                            WRITE(6,*)'in TESTDAT and OEHM are',TESTDAT,OEHM
                                                            WRITE(6,*)'counter=',counter
                                                            RETURNEND subroutine SAL
```
program mysecond ! Purpose: calculate the day of year ! version: 9-7-2006! author: Nicole Moelders! data requirements: none ! output: day of year

implicit none

### ! declare variables

 $\frac{1}{2}$  integer :: day, doy  $\frac{1}{2}$  day (dd), day of year  $\frac{1}{2}$  integer :: i,j  $\frac{1}{2}$  ! index variable for loop  $line$  integer :: leap\_day  $\frac{1}{2}$  extra day for Feburary 29th integer :: month ! month (mm) integer :: year ! year(yyyy)

! get date to convert write(6,\*)'type in date as day, month and year' read(5,\*)day,month,year write(6,\*)day write(6,\*)month write(6,\*)year

! check for leap year  $if (mod(year, 400) == 0)$ then begin leap day=1 ! years divided by 400 are leap years leap\_day=1 doy=doy+31 write(6,\*)year," is a leap year" elseif (mod(yeas,  $100$ ) == 0) then leap  $day=0$  ! other centuries are not leap years else if  $(mod(year,4) == 0)$ then begin leap  $day=1$ ! otherwise every 4th year is a leap year write(6,\*)year," is a leap year" end do elseleap\_day=0 ; no leap year write(6,\*)year," is no leap year" endif

Example 2: Debug this program

! calculate the day of year doy=day do i=1,month-1  $if(i == 1)$ write $(6,*)$ "working on ",i," st month"  $if(i == 2)$ write $(6,*)$ "working on ",i," nd month"  $if(i >= 3)$ write $(6,*)$ "working on ",i," th month" !add days in months from January to last month select case(i) case(1, 3, 5, 7, 8, 10, 12) case(4, 6, 9, 11, 5) doy=doy+30 case(2) doy=doy+28+leap\_day end select

! output

write(6,\*)day,month,year,' corresponds to the ",doy," day of the year'

end program

```
if(mod(year,400) == 0)then begin
              ^ "mysecond.f90", Line = 25, Column = 24: ERROR: IMPLICIT NONE is specified in the local scope, therefore an explicit type must be specified for data object "THEN".
                 ^ "mysecond.f90", Line = 25, Column = 29: ERROR: Unknown statement. Expected assignment statement but found "B" instead of "=" or "=>".
elseif (mod(yeas, 100) == 0) then
\lambda"mysecond.f90", Line = 28, Column = 2: ERROR: This ELSE IF statement has no matching IF statement.
        ^ "mysecond.f90", Line = 28, Column = 14: ERROR: IMPLICIT NONE is specified in the local scope, therefore an explicit type must be specified for data object "YEAS".
else if (mod(year,4) == 0)then begin
\lambda"mysecond.f90", Line = 30, Column = 2: ERROR: This ELSE IF statement has no matching IF statement.
else\lambda"mysecond.f90", Line = 33, Column = 2: ERROR: This ELSE statement has no matching IF statement.
 leap_day=0 ; no leap year
           ^"mysecond.f90", Line = 34, Column = 19: ERROR: IMPLICIT NONE is specified in the local scope, therefore an explicit type must be specified for data object "NO".
             ^ "mysecond.f90", Line = 34, Column = 22: ERROR: Unknown statement. Expected assignment statement but found "L" instead of "=" or "=>".
endif\lambda"mysecond.f90", Line = 36, Column = 2: ERROR: This END IF statement has no matching IF statement.
 case(4, 6, 9, 11, 5)
             ^ "mysecond.f90", Line = 48, Column = 22: ERROR: The case value has the same value as a case value on line 46.
f90: COMPILE TIME 0.020000 SECONDSf90: MAXIMUM FIELD LENGTH 4760588 DECIMAL WORDSf90: 58 SOURCE LINESf90: 10 ERRORS, 0 WARNINGS, 0 OTHER MESSAGES, 0 ANSI
```
The debugged program should read:<br>
program mysecond<br>
! Purpose: calculate the day of year<br>
! version: 9-7-2006<br>
! author: Nicole Moelders<br>
! data requirements: none<br>
! calculate the day of year program mysecond ! Purpose: calculate the day of year ! version: 9-7-2006! author: Nicole Moelders! data requirements: none ! output: day of year

implicit none

! declare variables $integer :: day, doy$  ! day  $(dd)$ , day of year integer :: day, dby  $\begin{array}{c} \text{if } \log x, \log y \leq 1 \end{array}$  integer :: i,j  $\begin{array}{c} \text{if } \log x \leq 1 \end{array}$  index variable for loop integer :: leap\_day ! extra day for Feburary 29th  $\frac{1}{2}$  integer :: month  $\frac{1}{2}$  month  $\frac{1}{2}$ integer :: year ! year(yyyy)

! get date to convert write(6,\*)'type in date as day, month and year' ( , ) yp y, <sup>y</sup> read(5,\*)day,month,year write(6,\*)day write(6,\*)month write(6,\*)year

! check for leap year if(mod(year,400) == 0)then  $\frac{1}{2}$  leap day=1  $\frac{1}{2}$  years divided by 400 are leap years write(6,\*)year," is a leap year" elseif (mod(year, 100) == 0) then  $leap$  day=0  $\frac{1}{2}$  other centuries are not leap years else if  $(mod(year,4) == 0)$ then leap  $day = 1$ ! otherwise every 4th year is a leap year write(6,\*)year," is a leap year" elseleap\_day=0 ! no leap year write(6,\*)year," is no leap year" endif

doy=day do i=1,month-1  $if(i == 1)$ write $(6,*)$ "working on ",i," st month"  $if(i == 2)$ write $(6,*)$ "working on ",i," nd month" if( $i \ge 3$ )write( $6,^*$ )"working on ", $i,$ " th month" !add days in months from January to last month select case(i)  $\frac{dy}{dx} = \frac{dy + 31}{x^2 + 6}$ doy=doy+30 case(2) doy=doy+28+leap\_day end selectend do! output write(6,\*)day,month,year," corresponds to the ",doy," day of the year"

end program